$$
\frac{\partial \vartheta_F}{\partial t} = k_1 \left( \vartheta_w - \vartheta_F \right) - w_F \frac{\partial \vartheta_F}{\partial x},\tag{2.89}
$$

$$
\frac{\partial \vartheta_{w}}{\partial t} = k_{2} \left( \vartheta_{F} - \vartheta_{w} \right) + k_{3} \left( \vartheta_{G} - \vartheta_{w} \right); \tag{2.90}
$$

ahol  $w_F$  a folyadék áramlási sebessége,

$$
k_1 = \frac{\alpha_F U_F}{\rho_F A_F c_{pF}}, \ k_2 = \frac{\alpha_G U_G}{\rho_w c_w A_w}, \ k_3 = \frac{\alpha_F U_F}{\rho_w c_w A_w}
$$
: höátadási konstansok (s<sup>-1</sup>).

A modell felállítása ezzel lényegében befejeződött. Az alább bemutatásra kerülő további átalakítások – melyeket részletesebben és kicsit más szempont szerint megvilágítva a 3.2. fejezetben is tárgyalunk – pedig inkább már a fent bemutatott probléma matematikai modelljének megoldását készítik elő.

A (2.89) képlet egy parciális differenciálegyenlet, aminek kezelésére a legtöbb szimulációs program alapváltozata általában nem alkalmas. Osszuk fel ezért a hőcserélőt n darab  $\Delta x$ hosszúságú részre (cella) a 2-23/b. *ábrán* látható módon, és alkalmazzuk a következő végesdifferencia közelítést:

$$
\frac{\partial \vartheta_F}{\partial x} \cong \frac{\varDelta \vartheta_F}{\varDelta x},
$$

ahol  $\Delta x = L/n$  a cellahossz (m) és  $\Delta v_F = v_{F,i} - v_{F,i-1}$  az *i*-edik és az (*i*-1)-edik cella átlaghőmérsékletei közötti különbség. Ezzel a (2.89) PDE helyett n darab ODE írja le a folyadék dinamikáját az alábbi módon  $(i = 1... n)$ :

$$
\frac{d\vartheta_{F,i}}{dt} = k_1 \left( \vartheta_{w,i} - \vartheta_{F,i} \right) - w_F \frac{\vartheta_{F,i} - \vartheta_{F,i-1}}{\Delta x}
$$
\n(2.89a)

és ehhez igazítva a csfal egyenlete is módosul:

$$
\frac{d\vartheta_{w,i}}{dt} = k_2 \left( \vartheta_{F,i} - \vartheta_{w,i} \right) + k_3 \left( \vartheta_G - \vartheta_{w,i} \right). \tag{2.90a}
$$

 A cellák száma, tehát a ∆x hossz nem választható tetszlegesen. A megoldó eljárás konvergenciája érdekében a

 $\Delta t \leq \Delta x / w_F$ 

reláció betartása szükséges (ahol ⊿t : időlépés). A peremeken, azaz a hőcserélő elején és végén lévő cellák hőmérsékleteihez közelítőleg a be- és kilépő folyadékhőmérsékletek rendelhetők, tehát:

$$
i=1: \quad \vartheta_{F,i-1}=\vartheta_{F,0}\cong \vartheta_{Fb},
$$

$$
i=n: \quad \vartheta_{F,i}=\vartheta_{F,n}\cong \vartheta_{Fk}.
$$

## **2.5.4. Gázturbina**

A gázturbina járművek, repülőgépek gyakori erőforrása, de elterjedten használják erőművekben is villamos energiát fejlesztő generátor hajtására. A 2-24. ábrán látható egy nyitott ciklusú gázturbina vázlata és munkafolyamata T-s diagramban.

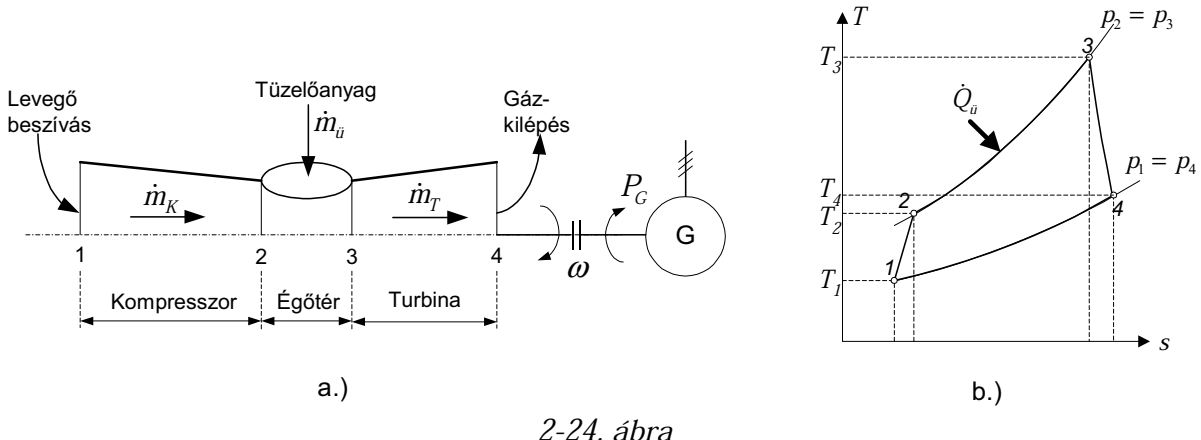

Gázturbina vázlata (a) és munkafolyamata (b)

A gázturbina fő részei: a kompresszor, az égőtér és a turbina. A kompresszor szállítja levegőt és  $p_1$ -ről  $p_2$ -re komprimálja, miközben a hőmérséklet is  $T_1$ -ről  $T_2$ -re nő. Az égőtérben lejátszódó égés során a levegő keveredik a tüzelőanyaggal, és a gáz hőmérséklete jelentősen megemelkedik ( $T_2$ -ről  $T_3$ -ra). A forró és nagy nyomású gáz a turbinában expandál, s az így megtermelt teljesítmény egyrészt hajtja a kompresszort, másrészt a biztosítja a mindenkor szükséges hasznos teljesítményt.

Egy szabályozási vizsgálat céljára tervezett (legyen ez a feladat ilyen) dinamikus gázturbina-modell felállításához több egyszerűsítő feltételt lehet bevezetni. Ezek az alábbiak:

- − a közeg fizikai-kémiai tulajdonságai ( $c_n, c_v, \kappa, R$ ) nem változnak
- minden fő részhez rendelünk egy-egy koncentrált paraméterű mérlegtérfogatot
- − a tároló kilépő állapota megegyezik a tárolóban lévő állapottal
- − a kinetikus és a potenciális energia elhanyagolható
- − a kompresszorban és a turbinában a tömegáram nem változik, azaz a kompresszor és a turbina mérlegterében az anyagtárolás elhanyagolható, s így

$$
\dot{m}_{Kbe} = \dot{m}_{Kki} = \dot{m}_K
$$
 és  $\dot{m}_{Tbe} = \dot{m}_{Tki} = \dot{m}_T$ .

− az égtérben a tüzelési hatásfok állandó.

A mérlegegyenleteket először egy általános tárolóra, tehát a konkrét mérlegtértől még elvonatkoztatva, fogalmazzuk meg a (2.3.1) és a (2.3.3) fejezetek ismeretei alapján, de természetesen a fenti feltételeket már figyelembe véve.

A *tömegmérleget* lényegében a (2.47) szerint, illetve ideális gázzal kitöltött állandó térfogatra a (2.77) alapján a következőképpen írjuk fel:

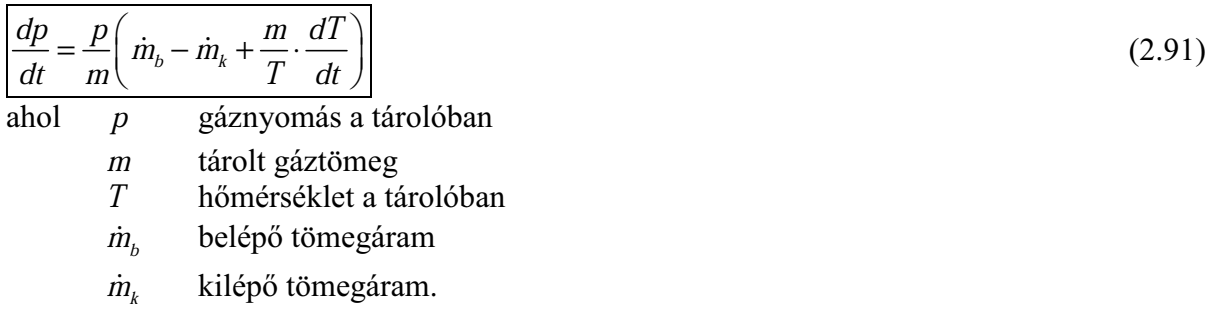

Az energiamérleget a (2.60) képletből származtatjuk, s az alábbi lesz:

$$
\frac{d}{dt}(mu) = \dot{Q} - \dot{W}_t + \dot{m}_b h_b - \dot{m}_k h_k
$$
\n(2.92)

\nahol

\nu fajlagos belső energia

\nh<sub>k</sub> kilépő gáz entalpiája

\nh<sub>k</sub> kilépő gáz entalpiája

\nQ

\nbevezetett hőteljesítmény

 $\dot{W}_{_t}$ kivezetett mechanikai teljesítmény.

Ideális gázra a (2.92) egyenlet baloldalát a következő módon alakíthatjuk át:

$$
\frac{d}{dt}(mu) = m\frac{du}{dt} + u\frac{dm}{dt} = m\frac{du}{dt} + u\left(\dot{m}_b - \dot{m}_k\right) = mc_v\frac{dT}{dt} + c_vT\left(\dot{m}_b - \dot{m}_k\right),
$$
\n<sub>Eucleti baloldal</sub>

ahol  $c<sub>v</sub>$  az izochor fajhő. A kapott eredményt behelyettesítve a (2.92)-be, rendezés után adódik a gázhőmérséklet differenciálegyenlete:

$$
\frac{dT}{dt} = \frac{1}{mc_v} \left[ \dot{Q} - \dot{W}_t + \dot{m}_b h_b - \dot{m}_k h_k - c_v T (\dot{m}_b - \dot{m}_k) \right].
$$
 (2.93)

A fent megadott feltételek értelmében az áramló közegre vonatkozóan tömegmérleget csak az égőtérre, energiamérleget pedig minden fő részre (kompresszor, égőtér, turbina) kell megfogalmazni, melyhez a fent megadott (2.91) és (2.93) egyenleteket használjuk kiindulásul. A változók mellett alkalmazott számindex a 2-24. ábrán alkalmazott számozásnak felel meg, így az egyes fő részeket azonosítja  $(1 - \text{belépés}, 2 - \text{kompresszor}, 3 - \text{égőtér}, 4 - \text{turbina}).$ Mindezeken túl még a modell része lesz a forgó tömegek energiamérlege is.

#### a) Energiamérleg a kompresszorra

A kompresszorra:  $\dot{Q} = 0$ ,  $\dot{W}_t = -P_{tk}$ ,  $\dot{m}_h = \dot{m}_k = \dot{m}_k$ ,  $h_h = h$ ,  $h_k = h$ , melyekben  $P_{tk}$  a kompresszor hajtásához szükséges tengelyen bevezetett teljesítmény. Ezekkel a (2.93) alapján a kompresszorból kilépő levegő hőmérsékletére az alábbi differenciálegyenlet írható:

$$
\frac{dT_2}{dt} = \frac{1}{m_2 c_{v2}} \Big[ P_{tK} + \dot{m}_K \left( h_1 - h_2 \right) \Big],
$$
\n(2.94)

ahol:  $m_2$  a kompresszor szabad térfogatában tárolt levegő tömege,  $c_{v2}$  a levegő izochor fajhője a kompresszorban.

A kompresszor hajtására szolgáló, tengelyen bevezetendő teljesítményt a kompresszorban megvalósuló politropikus állapotváltozás alapján határozzuk meg [7, 8]:

$$
P_{tK} = \dot{m}_K c_{pL} T_1 \left[ \left( \frac{p_2}{p_1} \right)^{\frac{n_L - 1}{n_L}} - 1 \right],
$$
\n(2.95)

melyben:  $p_1, p_2$  a levegő nyomása a kompresszor előtt és után,  $n_L$  a levegő politropikus indexe,  $c_{pL}$  a levegő közepes izobár fajhője.

A (2.94)-ben szereplő entalpiakülönbséget a fajhő segítségével hőmérsékletek különbségeként írhatjuk fel:  $(h_1 - h_2) = c_{pL} (T_1 - T_2)$ . Figyelembe véve mindezeket, a kompresszor hőmérsékletének differenciálegyenlete az alábbi lesz:

$$
\frac{dT_2}{dt} = \frac{\dot{m}_K c_{\rho L}}{m_2 c_{v2}} \left\{ T_1 \left[ \left( \frac{p_2}{p_1} \right)^{\frac{n_L - 1}{n_L}} - 1 \right] + \left( \frac{T_1 - T_2}{n_L} \right) \right\}.
$$
\n(2.96)

### b) Tömeg- és energiamérleg az égőtérre

Az égőtérbe két anyagáram lép be, a levegő és a tüzelőanyag, így  $\dot{m}_b = \dot{m}_k + \dot{m}_i$  és onnan kilép a turbinában áramló gáz, tehát  $\dot{m}_k = \dot{m}_T$ . A tüzelőanyag gáz vagy gáz-szerű anyag (porlasztott olaj), ami teljes egészében kilépő anyagáram része lesz. A belépő levegőáram ( $\dot{m}_K$ )  $h_2$ entalpiájával, a tüzelőanyag-áram  $(m_a)$  pedig a fűtőértékével  $(H_a)$  képviseli a mérlegtérbe konvektív módon bevezetett energiaáramokat. Mechanikai munka és bevezetett hő nincs, így  $W_t = 0$  és  $\dot{Q} = 0$ . Ezekkel a körülményekkel a tömegmérleg a (2.91) alapján

$$
\frac{dp_3}{dt} = \frac{p_3}{m_3} \left( \dot{m}_K + \dot{m}_a - \dot{m}_T + \frac{m_3}{T_3} \cdot \frac{dT_3}{dt} \right),\tag{2.97}
$$

az energiamérleg pedig a (2.93) mintájára:

$$
\frac{dT_3}{dt} = \frac{1}{m_3 c_{v3}} \left[ \left( \frac{Q_{\dot{a}}}{\dot{m}_a H_{\dot{a}} \eta_{\dot{a}}} + \dot{m}_K h_2 \right) - \dot{m}_T h_3 - c_v T_3 \left( \dot{m}_K + \dot{m}_{\dot{a}} - \dot{m}_T \right) \right].
$$
\n(2.98)

ahol  $\eta_{\text{m}}$  tüzelési hatásfok

 $m<sub>2</sub>$ 

az égőtér térfogatában tárolt gáztömeg.

Helyettesítsük az előbbi egyenletben az entalpiákat a  $h = c_p T$ összefüggéssel, és ezzel az égőtér kilépő hőmérsékletére az alábbi egyenletet nyerjük:

$$
\frac{dT_3}{dt} = \frac{1}{m_3 c_{v3}} \left[ \dot{m}_{\bar{u}} H_{\bar{u}} \eta_{\bar{u}} + \dot{m}_K c_{\rho L} T_2 - \dot{m}_T c_{\rho G} T_3 - c_v T_3 \left( \dot{m}_K + \dot{m}_{\bar{u}} - \dot{m}_T \right) \right].
$$
 (2.99)

## c) Energiamérleg a turbinára

A turbinára:  $\dot{Q} = 0$ ,  $\dot{W}_t = P_{tT}$ ,  $\dot{m}_b = \dot{m}_k = \dot{m}_T$ ,  $h_b = h_3$ ,  $h_k = h_4$ , ahol  $P_{tT}$  a turbinából tengelyen kivezetett mechanikai hajtóteljesítmény. Ezekkel a (2.93) alapján a turbinából kilépő levegő hőmérsékletére az alábbi differenciálegyenletet írhatjuk:

$$
\frac{dT_4}{dt} = \frac{1}{m_4 c_{v4}} \Big[ -P_{tT} + \dot{m}_T \left( h_3 - h_4 \right) \Big],\tag{2.100}
$$

ahol:  $m_4$  a turbina szabad térfogatában tárolt gáz tömege,  $c_{v4}$  a gáz izochor fajhője a turbinában.

A tengelyen kivezetett teljesítményt a turbinában megvalósuló politropikus állapotváltozás alapján határozzuk meg [7, 8]:

$$
P_{i} = \dot{m}_r c_{\rho G} T_3 \left[ 1 - \left( \frac{p_4}{p_3} \right)^{\frac{n_C - 1}{n_G}} \right],
$$
\n(2.101)

melyben:  $p_3, p_4$  a gáz nyomása a turbina előtt és után,  $n_G$  a gáz politropikus indexe,  $c_{pG}$  a gáz közepes izobár fajhője. A (2.100)-ban lévő entalpiakülönbség  $(h_3 - h_4) = c_{nG} (T_3 - T_4)$ ként írható fel, s így az előbbiekkel a turbinahőmérséklet differenciálegyenlete a következő lesz:

$$
\frac{dT_4}{dt} = \frac{\dot{m}_T c_{\rho G}}{m_4 c_{\nu 4}} \left\{ -T_3 \left[ 1 - \left( \frac{p_4}{p_3} \right)^{\frac{n_G - 1}{n_G}} \right] + \left( \frac{T_3 - T_4}{p_3} \right) \right\}.
$$
\n(2.102)

#### $d)$  Energiamérleg a forgó tömegekre

A gázturbina és a villamos generátor a vázolt példában egy tengelyen, azonos <sup>ω</sup> szögsebességgel forognak. Az összes forgó tömeg tehetetlenségi nyomatéka  $\Theta$  (kg m<sup>2</sup>), amely állandó. Így a (2.67) alapján a következő energiamérleg írható fel:

$$
\Theta \cdot \frac{d\omega}{dt} = \frac{\eta_m P_{\text{rf}} - P_{\text{tk}} - P_{\text{C}}}{\omega},\tag{2.103}
$$

ahol  $P_G$  a generátor teljesítménye (villamos terhelés),  $\eta_m$  mechanikai hatásfok.

 A (2.96), (2.97), (2.99), (2.102) és a (2.103) egyenletek alkotják a gázturbina dinamikus matematikai modelljét. Az első négy egyenlet megoldása a munkafolyamat (2-24/b. ábra) egyes pontjainak állapotát ( $T_2$ ,  $p_2 = p_2$ ,  $T_3$ ,  $T_4$ ), az utolsó egyenlet megoldása pedig a forgórész sebességét ( $\omega$ ), azaz a fordulatszámot (*n*) szolgáltatja.

Pontosabban szólva: szolgáltatná, mert a modell így még nem teljes. A mérlegegyenletek jobb oldalaiban ugyanis szerepelnek az  $\dot{m}_k$  és az  $\dot{m}_T$  tömegáramok, melyeket még nem ismerünk. Ezeket az  $\dot{m}_K = f_K(p_1, T_1, p_2, n)$  és  $\dot{m}_T = f_T(p_3, T_3, p_4, n)$  többváltozós függvényeket (melyekben éppen az előbbi egyenletek megoldásai szerepelnek változóként) a kompresszor és a turbina mélyebb ismerete (pl. kompresszor karakterisztika, geometriai adatok stb.) alapján lehet konkrétan megfogalmazni (erről lásd később a 4.2.4. pont alatt). A belépő levegő állapota  $(p_1, T_1)$  természetesen ismert.

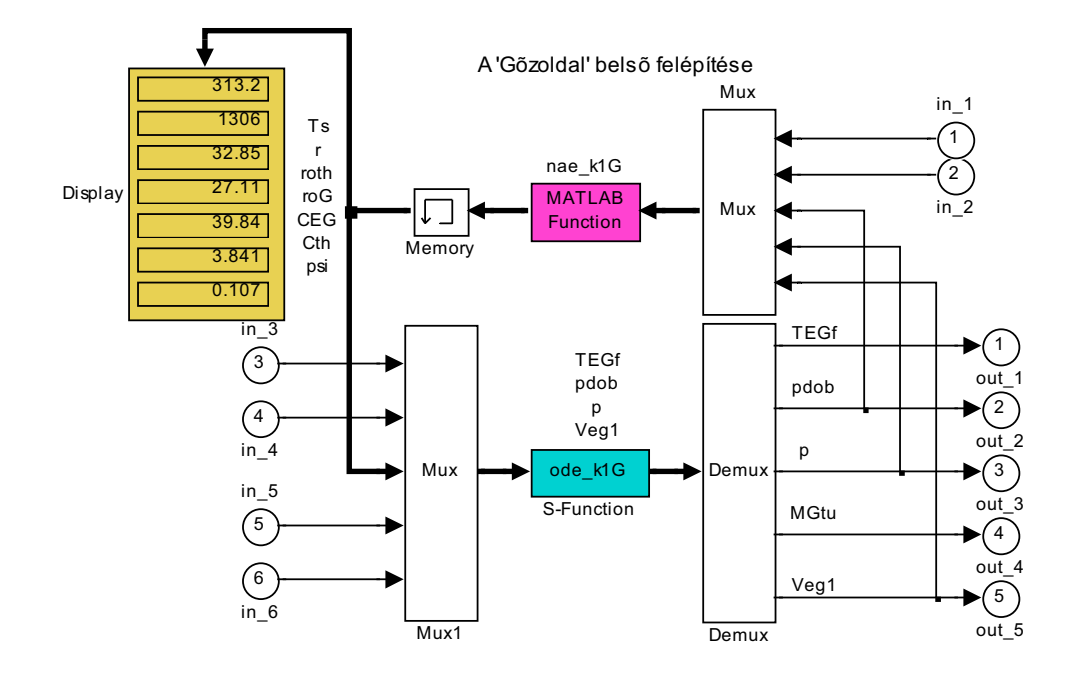

4-26. ábra. A kazánmodell belső struktúrája

#### Egyensúlyi munkapont, lineáris modell

Adott munkapont szűkebb környezetében történő vizsgálatra esetleg célszerűbb lehet (pl. mert sokkal gyorsabb) lineáris modell alapján végezni a szimulációt. Ehhez azonban nem kell külön kidolgozni a lineáris modellt, hanem a Matlab-ban - amint korábbi tanulmányainkból tudjuk – a már meglévő nemlineáris modellből a trim utasítással kiszámíthatjuk a jellemzők egyensúlyi (munkaponti) értékeit, majd a linmod utasítással meghatározhatjuk a lineáris modell {A, B, C, D} együttható-mátrixait (állapottér modell).

A tárgyalt kazánmodellre (goz\_k1), a goz\_lin.m fájl – Matlab munkaterületen futtatva – kiszámítja az egyensúlyi munkapontot, meghatározza az e munkapontban érvényes lineáris modellt, majd ennek alapján adott bemenjel mellett elvégzi a szimulációt (lsim utasítás) és az eredményeket idfüggvények formájában ábrázolja.

### 4.2.4. Gázturbina dinamikai modellie

A gázturbina szabályozásdinamikai modelljének kialakítására általában a 4-27. *ábrán* látható két koncepciót használják. Az ábra a legegyszerűbb, de elterjedten alkalmazott egytengelyes nyitott munkafolyamatú gázturbina felépítését (a) és fizikai modelljeit (b és c) mutatja be. A két modell-felfogás közös jellemzője, hogy mindegyik koncentrált paraméterű ún. felépítésorientált modell, azaz a releváns jelenségek egyenleteit csak egy-egy fő részre (kompresszor, égtér, turbina) kell megfogalmazni.

 A b.) alatt mutatott felfogás megfelel a 2.5.4. fejezetben ismertetett gázturbina modellnek: a kompresszort és a turbinát egy-egy energiatárolóként, az égőteret pedig szimultán anyag és energiatárolóként kezeli. Ebben a megoldásban tehát mindegyik rész dinamikus. A c.) alatti változat csak az égőteret kezeli dinamikusan (szimultán anyag- és energiatárolás), a kompresszor és a turbina modellje statikus. Ez utóbbi felfogás alkalmazása mellett szól az, hogy a tárolásból származó késleltető hatás a turbinánál és a kompresszornál általában igen kicsi (század- vagy ezredmásodpercek), és csak az égőtér időállandója jelentősebb. Az égőtér késlekedésének mértéke nyilván arányos a tároló-térfogattal, ami különösen a siló (ill. csöves) kialakítású égőkamráknál nagyobb, a gyűrűs tüzelőtereknél kisebb.

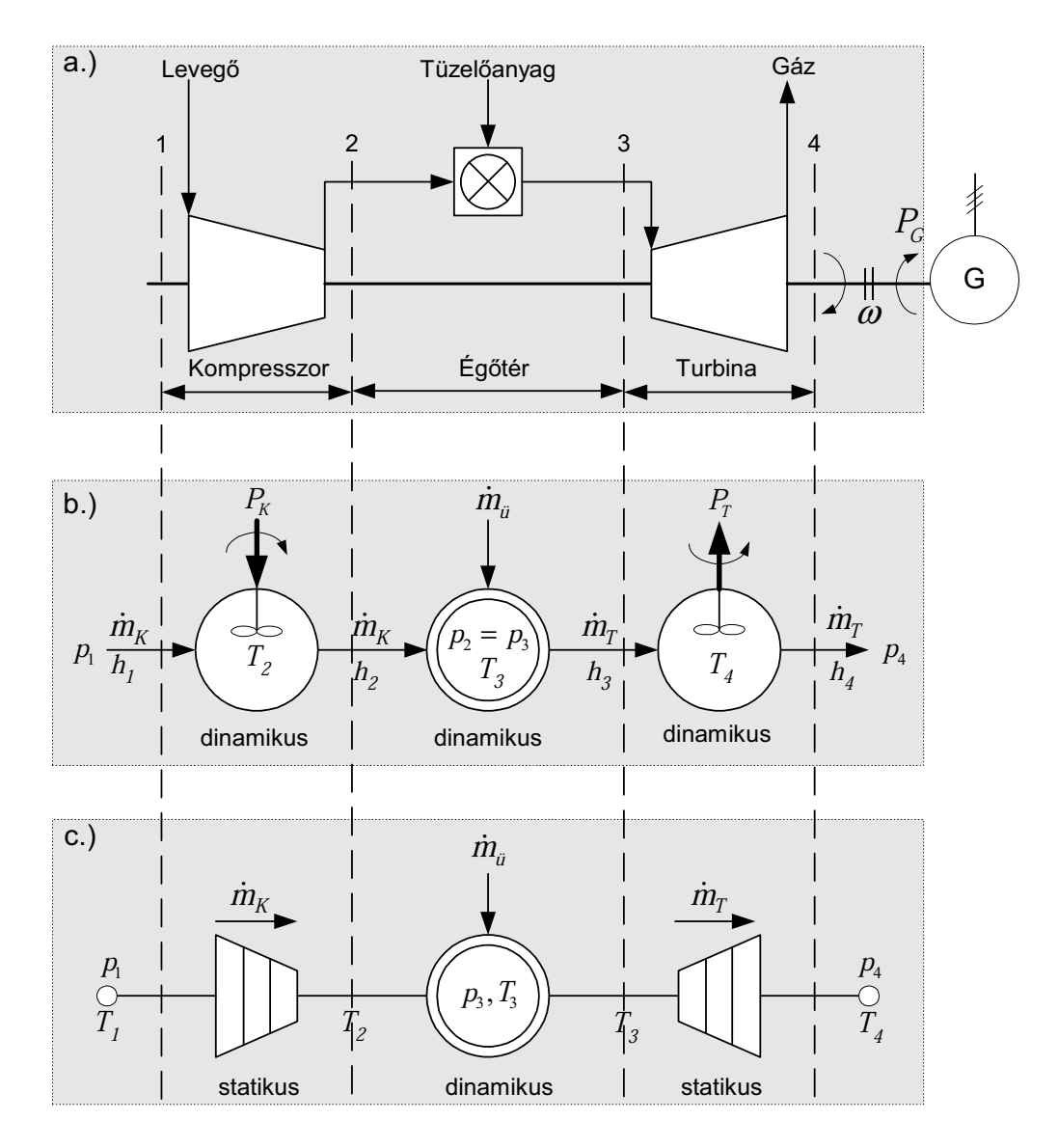

4-27. ábra Gázturbina sémája (a) és különböző koncepciójú fizikai modelljei  $(b, c)$ 

A gázturbina modell alapegyenletei – jórészt a 2.5.4. fejezetből közvetlenül átvéve – az alábbiak lesznek [7, 8]:

## a.) Kompresszor

Kompresszor kilépő-hőmérséklet  $\sum_{i=1}^{n} = \frac{\dot{m}_{K}c_{pL}}{m_{i}} \left\{ T_{1} \left[ \left( p_{2} / p_{1} \right)^{\frac{n_{L}-1}{n_{L}}} - 1 \right] + \left( T_{1} - T_{2} \right) \right\}$  $2v^2$  $\frac{n_L-1}{n_L}-1$  $n_L$  $n_{K}c_{pL}$   $\left\{\right.$   $T$   $\left(a_{p}$   $\left(p_{p}\right)\right\}_{n_{L}}$  $\frac{dT_2}{dt} = \frac{\dot{m}_K c_{pL}}{m_2 c_{v2}} \left\{ T_1 \left[ \left( \frac{p_2}{p_1} \right)_{n_L}^{\frac{n_L-1}{n_L}} - 1 \right] + \left( \frac{T_1 - T_2}{T_2} \right) \right\}$  $=\frac{K^2 p_L}{m_2 c_{v2}}\left\{T_1\left[(p_2/p_1)^{\frac{1}{n_L}}-1\right]+(T_1-T_2)\right\}$  $\dot{r}$  $(4.64)$ 

vagy csak statikusan ( $dT_2/dt = 0$ ):

$$
T_2 = T_1 \left(\frac{p_2}{p_1}\right)^{\frac{n_L - 1}{n_L}}.\tag{4.64a}
$$

Kompresszor teljesítmény-igény

$$
P_K = \dot{m}_K c_{\rho L} T_1 \left[ \left( \frac{p_2}{p_1} \right)^{\frac{n_L - 1}{n_L}} - 1 \right]
$$
 (4.65)

melyekben

$$
n_{L} = \eta_{pK} \frac{\kappa_{L}}{1 - \kappa_{L}(1 - \eta_{pK})}
$$
 a levegő politropikus indexe, (4.66)  
\n
$$
\kappa_{L} = c_{pL}/c_{vL}
$$
 a levegő adiabatikus indexe, (4.67)  
\nkompresszor politropikus (fokozati) hatásfok.

$$
\eta_{_{pk}}
$$

b.) Égőtér

$$
\stackrel{\bullet}{=} \frac{\text{Égötér nyomása}}{dt} = \frac{p_3}{m_3} \left( \dot{m}_K + \dot{m}_a - \dot{m}_T + \frac{m_3}{T_3} \cdot \frac{dT_3}{dt} \right)
$$
(4.68)

$$
\begin{aligned}\n& \text{Egötér hömérséklete} \\
& \frac{dI_3}{dt} = \frac{1}{m_3 c_{v3}} \Big[ \dot{m}_{\bar{u}} H_{\bar{u}} \eta_{\bar{u}} + \dot{m}_K c_{\rho L} T_2 - \dot{m}_T c_{\rho G} T_3 - c_v T_3 \left( \dot{m}_K + \dot{m}_{\bar{u}} - \dot{m}_T \right) \Big] \n\end{aligned} \tag{4.69}
$$

# c.) Turbina

Turbina kilépő-hőmérséklet  
\n
$$
\frac{dT_4}{dt} = \frac{\dot{m}_T c_{pG}}{m_4 c_{v4}} \left\{ -T_3 \left[ 1 - \left( p_4 / p_3 \right)^{\frac{n_G - 1}{n_G}} \right] + \left( T_3 - T_4 \right) \right\};
$$
\n(4.70)

vagy csak statikusan ( $dT_4/dt = 0$ ):

$$
T_4 = T_3 \left(\frac{p_4}{p_3}\right)^{\frac{n_C - 1}{n_C}}
$$
\n(4.70a)

■ Turbina teljesítménye

 $G \cup T$ <sub>pT</sub> $\cup$   $\Lambda$ <sub>G</sub>

$$
P_{tT} = \dot{m}_T c_{pG} T_3 \left[ 1 - \left( \frac{p_4}{p_3} \right)^{\frac{n_G - 1}{n_G}} \right]
$$
 (4.71)

melyekben

n

eelyekben  

$$
V_G = \frac{\kappa_G}{\kappa_G + \eta_{pT}(1 - \kappa_G)}, \qquad \text{a gáz izotropikus indexe}
$$
(4.72)

$$
\kappa_C = c_{\rho C}/c_{\nu C},
$$
 a gáz adiabatikus indexe,  
\n
$$
\eta_{\rho T}
$$
 (4.73)  
\n
$$
\eta_{\rho T}
$$

d.) Forgó tömeg mérlege

$$
\Theta \cdot \frac{d\omega}{dt} = \frac{\eta_m P_{tT} - P_{tK} - P_C}{\omega} \,. \tag{4.74}
$$

### e.) Gázáramok összefüggései

 Mindkét felfogásban fontos nyitott kérdés még a kompresszoron és a turbinán áthaladó gázáramok ( $\dot{m}_K$ ,  $\dot{m}_T$ ) számítása, amint erre már a 2.5.4. fejezetben is utaltunk. Valójában persze a teljességhez a kompresszor és a turbina politropikus (fokozati) hatásfokainak ( $\eta_{N}$ ,  $\eta_{N}$ ) függvényeit is ismerni kellene, de ezeket legtöbbször (így itt is) állandónak tekintjük.

## Turbina:

 A turbina gáznyelését a legömbölyített nyílás (fúvóka) - valóságos politropikus expanzióra vonatkozó - kiáramlási összefüggésével (nozzle equation, Zeuner egyenlet) lehet meghatározni [7, 8]. Ennek megfelelően

$$
\dot{m}_T = A_{T_0} \sqrt{2 \frac{\kappa_G}{\kappa_G - 1} \frac{p_3}{v_3} \left[ \left( \frac{p_4}{p_3} \right)^{\frac{2}{n_G}} - \left( \frac{p_4}{p_3} \right)^{\frac{n_G + 1}{n_G}} \right]};
$$
\n(4.75)

ahol  $A_{T_0}$  a turbina kilépő keresztmetszete. Vezessük be a turbina-nyomásviszonyra az

$$
\mathcal{E}_T = \frac{p_4}{p_3}
$$

jelölést, majd további célszerű átalakításokkal a következő jól áttekinthető átáramlási formulát kapjuk:

$$
\dot{m}_T = K_{tu} \frac{p_3}{\sqrt{T_3}} f(\varepsilon_T). \tag{4.76}
$$

ahol

$$
K_{tu} = A_{To} \sqrt{\frac{2}{R}} \Psi_{\text{max}} \cong \text{állandó},\tag{4.76a}
$$

$$
f(\varepsilon_{T}) = \frac{1}{\psi_{\text{max}}} \cdot \sqrt{\frac{\kappa_{G}}{\kappa_{G} - 1} \left[ (\varepsilon_{T})^{\frac{2}{\kappa_{G}}} - (\varepsilon_{T})^{\frac{\kappa_{G} + 1}{\kappa_{G}}} \right]} = \frac{\psi}{\psi_{\text{max}}}, \text{ ha } \varepsilon_{T} \ge \varepsilon_{\text{Tkrit}} = \left( \frac{2}{\kappa_{G} + 1} \right)^{\frac{n_{G}}{n_{G} - 1}}; (4.76b)
$$

$$
\psi_{\text{max}} = \psi\left(\varepsilon_{\text{Tkrit}}\right) = \sqrt{\frac{\kappa_{\text{C}}}{2} \cdot \left(\frac{2}{\kappa_{\text{C}} + 1}\right)^{\frac{n_{\text{C}} + 1}{n_{\text{C}} - 1}}} \cong \text{állandó}. \tag{4.76c}
$$

A (4.76) képlet azt mutatja, hogy a turbina gáznyelését – ha az áramlás kritikus alatti – a turbina előtti gázállapot ( $p_3$ ,  $T_3$ ) és a nyomásviszony ( $f(\varepsilon_T)$ ) határozzák meg.

Ha  $\varepsilon_{T} < \varepsilon_{Tkrit}$  (kritikus fölötti áramlás), akkor  $f(\varepsilon_{Tkrit}) = 1$  és így:

$$
\dot{m}_T = K_{tu} \frac{p_3}{\sqrt{T_3}} \,. \tag{4.77}
$$

A  $K_{tu}$  turbina-állandó értékét meghatározhatjuk a (4.76a) képlettel, vagy ismert stacionárius munkaponti adatok ( $\overline{m}_T, \overline{p}_3, \overline{T}_3$ ) alapján a (4.77) képlet segítségével.

A  $\psi(\varepsilon)$  és  $f(\varepsilon)$  függvények jellegét  $n = \kappa = 1, 40$  esetre (levegő és izentropikus expanzió) szemlélteti a 4-28. ábra. Természetesen a turbinán áramló gázra (ami levegő és égéstermékek keveréke)  $\kappa_G$  < 1, 40 és  $n_G < \kappa_G$ , de ez az ábrán látható függvények jellegét és meghatározó adatait számottevően nem befolyásolja.

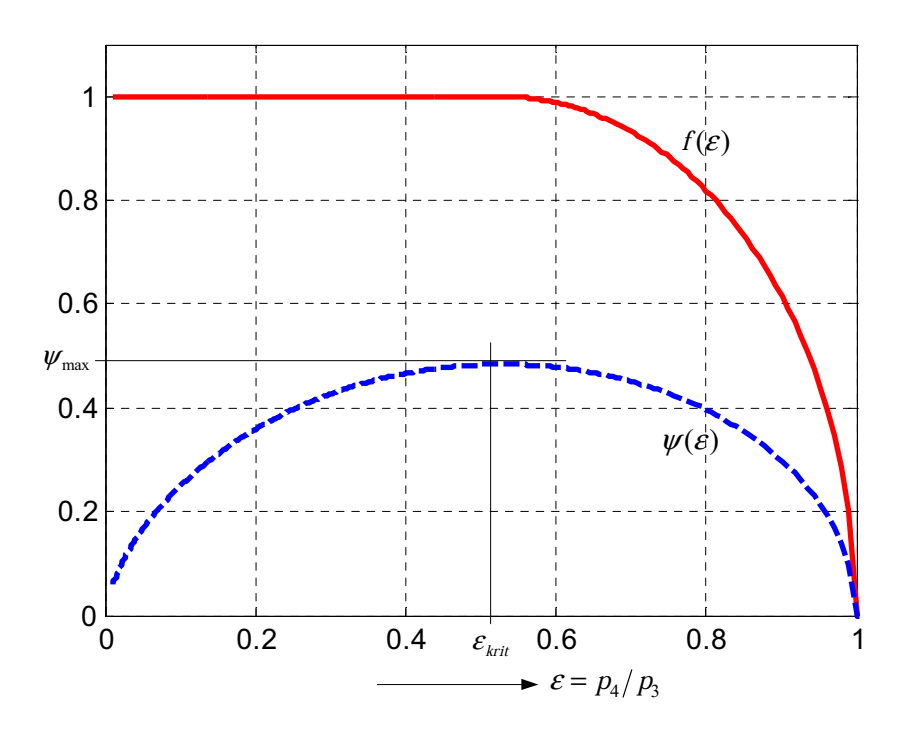

4-28. ábra. A turbina gáz-nyelés függvényei ( $\varepsilon_{\text{krit}} = 0,5283$ ;  $\psi_{\text{max}} = 0,4842$ )

Mivel a turbina általában  $p_4 / p_3 < (p_4 / p_3)_{\text{krit}}$  mellet működik (turbine choking), így a gázturbinák szimulációjánál a turbina-gázáram számítására többnyire a (4.77) képletet használjuk. Ezt használhatjuk változó fordulatszám esetén is, mert kritikus feletti áramlásnál a fordulatszám-változásnak gyakorlatilag nincs befolyása a gáznyelésre.

### Kompresszor:

A kompresszor levegőszállításának megbízhatóan pontos meghatározása – különösen szélesebb tartományban változó viszonyokra – csak az  $\varepsilon_{K} = f(\dot{m}_{K}^{*}, \dot{n}^{*})$  kompresszor karakterisztika ismeretében lehetséges ( $\varepsilon_K = p_2/p_1$ : kompresszor-nyomásviszony,  $\dot{m}_K^* = \dot{m}_K \sqrt{T_1}/p_1$ : korrigált levegőáram,  $n^* = n / \sqrt{T_1}$ : korrigált fordulatszám). A kompresszor karakterisztika minőségi képét mutatja be a 4-29/a. ábra. A karakterisztika alapján bármely ismert  $T_1$ , n és  $\varepsilon_K = p_2/p_1$  adat-együtteshez (bemenethez) kiszámítható az  $\dot{m}_K$ . Ehhez azonban a grafikusan adott információkat le kell fordítani a szimulációs nyelv által kezelhető formára.

Az egyik lehetőség a karakterisztika meghatározott összetartozó adatainak táblázatos megadása (a szimulációs programban: look-up table). Ennek az a problémája, hogy minden a táblázatban nem szereplő pont esetén lineáris interpolációt kell alkalmazni, ami az ilyenkor fellépő nem-folytonos derivált miatt a dinamikus szimulációt megnehezíti.